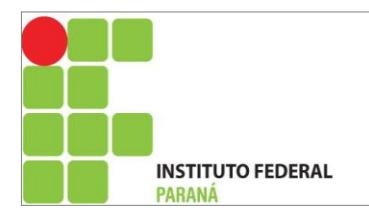

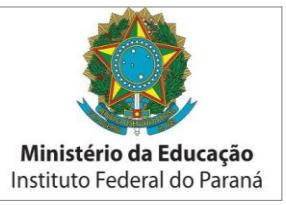

# **MINISTÉRIO DA EDUCAÇÃO SECRETARIA DE EDUCAÇÃO PROFISSIONAL E TECNOLÓGICA INSTITUTO FEDERAL DO PARANÁ CÂMPUS PALMAS**

**PROJETO DO CURSO DE WEB DESIGN**

**PALMAS – 2012**

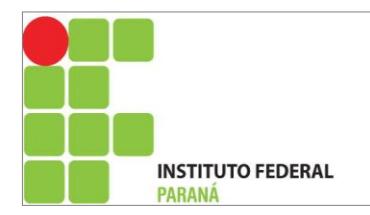

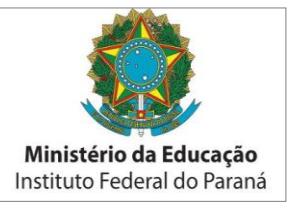

# **SUMÁRIO**

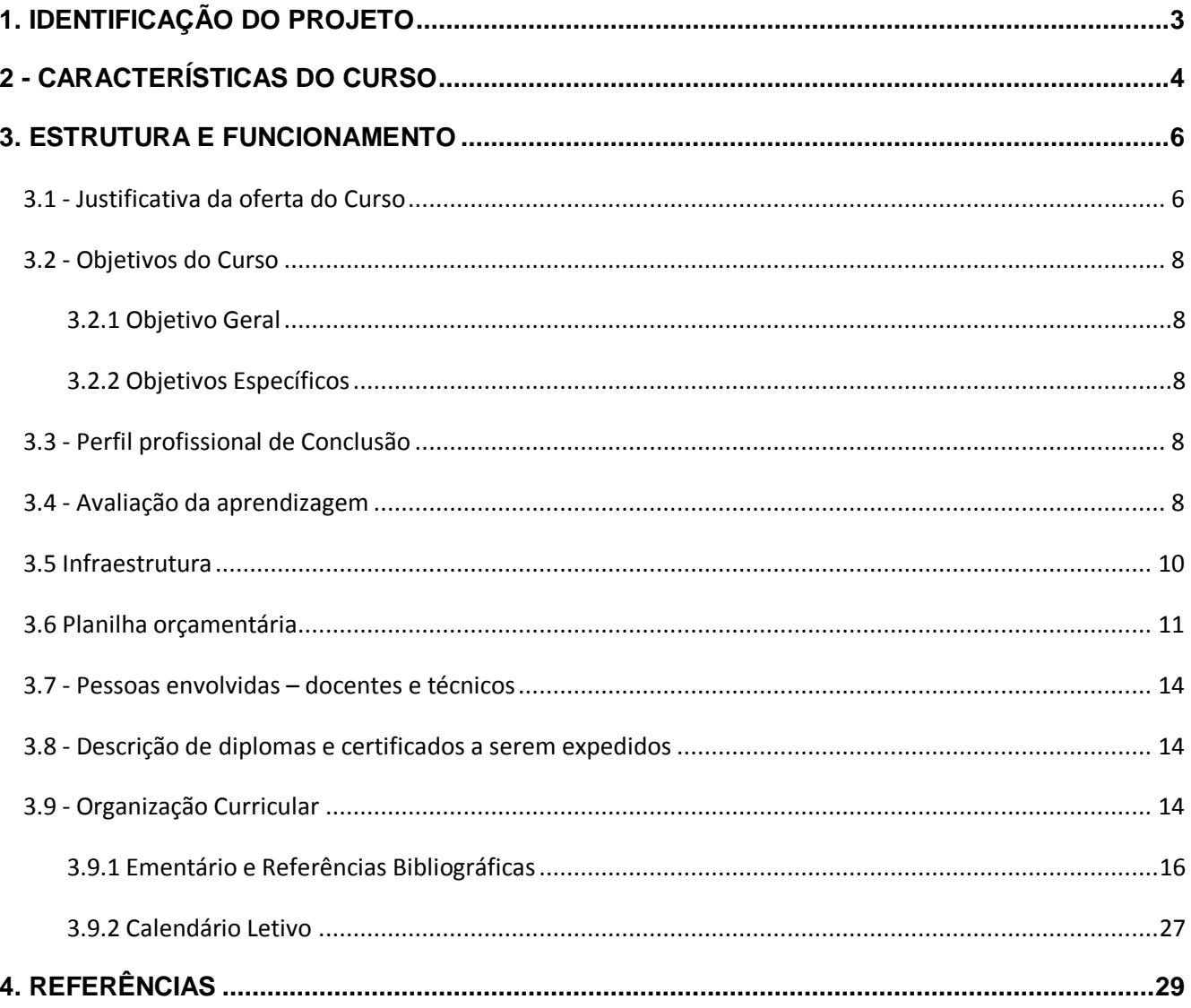

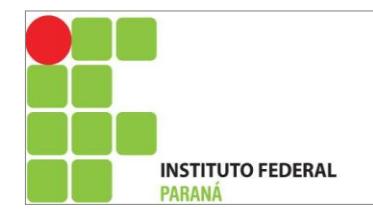

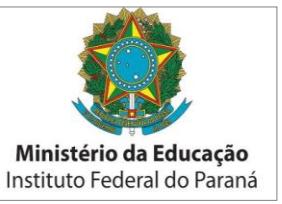

<span id="page-2-0"></span>**1. IDENTIFICAÇÃO DO PROJETO**

# **PROCESSO NÚMERO:**

**NOME DO CURSO: WEB DESIGN**

# **EIXO TECNOLÓGICO: INFORMAÇÃO E COMUNICAÇÃO**

**COORDENAÇÃO: Marcos José Barros**

**Coordenador Adjunto: Frank Silvano Lagos**

**E-mail: frank.lagos@ifpr.edu.br**

**Telefone: (46) 3263 81 00 ou (46) 3263 81 58** 

**Supervisor do Curso: Lauriana Paludo**

**Telefone: 46 91116888** 

**E-mail: lauriana.paludo@ifpr.edu.br** 

**LOCAL DE REALIZAÇÃO/CÂMPUS (endereço):** IFPR - Câmpus Palmas - UNED Coronel Vivida. Rodovia PR 562, Flor da Serra (Saída para Honório Serpa, ao lado da Casa Familiar Rural).

<span id="page-2-1"></span>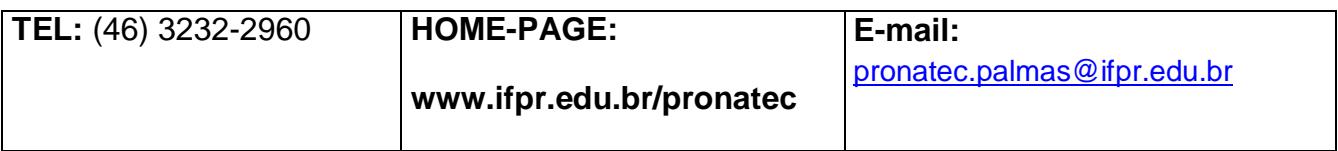

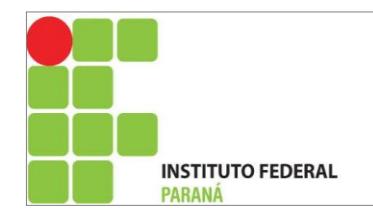

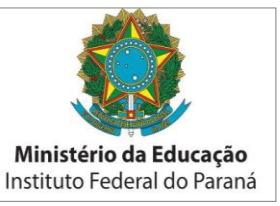

# **2 - CARACTERÍSTICAS DO CURSO**

# **Nível: FIC- Formação Inicial e Continuada**

# **Públicos demandantes:**

I – Estudantes do Ensino Médio da rede pública, inclusive da educação de jovens e adultos;

II – trabalhadores, inclusive agricultores familiares, silvicultores, aquicultores, extrativistas e pescadores;

III – beneficiários titulares e dependentes dos programas federais de transferência de renda;

IV- Pessoas com deficiência;

V – povos indígenas, comunidades quilombolas e adolescentes e jovens em cumprimento de medidas socioeducativas; e

VI- públicos prioritários dos programas do governo federal que se associem à Bolsa- Formação do Pronatec.

**Forma de Oferta:** presencial

**Tempo de duração do curso:** cinco (5) meses, 160 horas.

**Turno de oferta:** Diurno (manhã e tarde).

**Horário de oferta do curso:** Tarde 13:30 – 17:30

**Carga horária Total:** 160 horas

**Número máximo de vagas do curso:** 30

**Número mínimo de vagas do curso:** 20

# **Ano de criação do curso: Resolução de convalidação ou de criação: Lei 12.513/2011 Portaria 1.569/2011, Resolução Normativa 4 FNDE**

O curso de Web Design foi ofertado em outubro de 2012 no Campus Palmas UNED de Coronel Vivida e está amparado pela lei Nº 12.513, DE 26 DE OUTUBRO DE 2011- Institui o Programa Nacional de Acesso ao Ensino Técnico e Emprego (Pronatec); altera as Leis nº 7.998, de 11 de janeiro de 1990, que regula o Programa do Seguro- Desemprego, o Abono Salarial e institui o Fundo de Amparo ao Trabalhador (FAT), nº 8.212, de 24 de julho de 1991, que dispõe sobre a organização da Seguridade Social e institui Plano de Custeio, nº 10.260, de

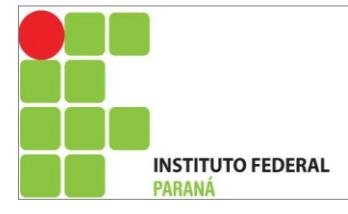

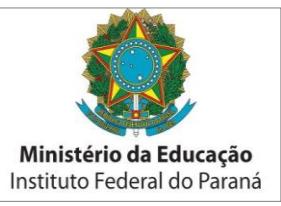

12 de julho de 2001, que dispõe sobre o Fundo de Financiamento ao Estudante do Ensino Superior, e nº 11.129, de 30 de junho de 2005, que institui o Programa Nacional de Inclusão de Jovens (ProJovem); e dá outras providências, Art. 1º É instituído o Programa Nacional de Acesso ao Ensino Técnico e Emprego (Pronatec), a ser executado pela União, com finalidade de ampliar a oferta de educação profissional e tecnológica, por meio de programas, projetos e ações de assistência técnica e financeira. Dia 04.11.2011, a Portaria nº 1.569, de 03.11.2011 do Ministério da Educação, fixou as diretrizes para a execução da bolsa-formação no âmbito do Programa Nacional de Acesso ao Ensino Técnico e Emprego (Pronatec). A oferta da bolsaformação abrangerá, entre outras modalidades, a bolsa-formação estudante e bolsa-formação trabalhador.

O PRESIDENTE DO CONSELHO DELIBERATIVO DO FUNDO NACIONAL DE DESENVOLVIMENTO DA EDUCAÇÃO – FNDE, no uso de suas atribuições legais, conferidas pelo Art. 14, do Capítulo V. Seção IV, do Anexo I do Decreto nº 7.691, de 2 de março de2012, publicado no DOU de 6 de março de 2012, e pelos artigos 3º e 6º do Anexo da Resolução CD/FNDE nº 31, de 30 de setembro de 2003, publicada no DOU de 2 de outubro de 2003, e, considerando a necessidade de proceder a alterações no texto da Resolução CD/FNDE nº 062, de 11 de novembro de 2011, "Art. 1º Estabelecer orientações, critérios e procedimentos para descentralizar créditos orçamentários para as instituições da Rede Federal de Educação Profissional, Científica e Tecnológica (EPCT) no âmbito da Bolsa-Formação do Programa Nacional de Acesso ao Ensino Técnico e Emprego (Pronatec). § 1º No âmbito da Bolsa-Formação, podem ser ofertados cursos presenciais de educação profissional técnica de nível médio e cursos de formação inicial e continuada ou qualificação profissional, abrangendo as modalidades Bolsa-Formação estudante e Bolsa-Formação trabalhador, conforme §§ 1º e 2º do art. 4º da Lei nº 12.513, de 26 de outubro de 2011.§ 2º Os cursos de educação profissional técnica de nível médio ofertados devem constar do Catálogo Nacional de Cursos Técnicos e os cursos de formação inicial e continuada ou qualificação profissional deverão constar do Guia Pronatec de Cursos de Formação Inicial e Continuada publicado pelo Ministério da Educação.

# **Primeira versão de Aprovação do PPC 2012**

**Requisitos de acesso ao Curso:** Ensino Fundamental completo.

**Regime Escolar:** FIC, presencial.

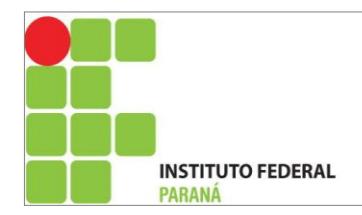

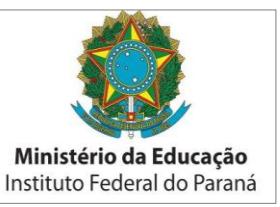

# <span id="page-5-0"></span>**3. ESTRUTURA E FUNCIONAMENTO**

# <span id="page-5-1"></span>**3.1 - Justificativa da oferta do Curso**

A evolução em ritmo cada vez mais acelerado da sociedade da informação está levando as pessoas a experimentar em suas atividades a multimídia e tecnologias da informação, das quais a Internet é a de maior visibilidade.

O uso cada vez mais acentuado da Internet é percebido como causa de importantes alterações em vários aspectos: nas relações econômicas, desde locais e individuais até internacionais, através da possibilidade de contratação de serviços e comercialização de bens, da divulgação de atividades comerciais, mesmo as menores, das modificações nas relações de trabalho, na cultura e no conhecimento, pela ampliação das possibilidades de difusão de conteúdo, através de páginas web; nas práticas de governo, particularmente na agilização no oferecimento de serviços e na prestação de contas; entre outros.

Neste cenário, a importância da formação de profissionais competentes para trabalhar com as novas tecnologias é evidente e apesar de inúmeros cursos de informática serem voltados para a web, a maioria deles objetiva a formação de profissionais com alto conhecimento técnico, verificando-se a necessidade de capacitação para as pessoas de forma a auxiliá-las no ingresso ao mercado de trabalho.

Justifica-se assim, a oferta do curso de Web Design oferecido pelo Programa Nacional de Acesso ao Ensino Técnico e Emprego (Pronatec), modalidade FIC do IFPR Câmpus Palmas. Este curso de Web Design é uma oportunidade de ampliar as possibilidades de formação e educação profissional, visto que a transformação tecnológica afeta tanto usuários diretos de sistemas de informação quanto aqueles que jamais tiveram a oportunidade de usar um computador. É destinado às pessoas que desejam ingressar em uma das profissões mais requisitadas e recentes do mercado atualmente e que surgiu com as possibilidades de negócios, entretenimento e educação trazidas pela internet.

O Web Design pode ser visto como uma extensão da prática do design, onde o foco do projeto é a criação de web sites e documentos disponíveis no ambiente da World Wide Web. O web design tende à multidisciplinaridade, uma vez que a construção de páginas web requer

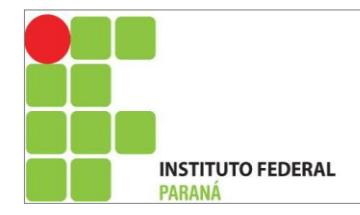

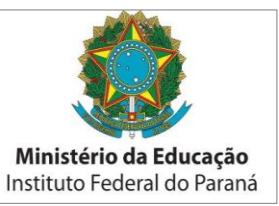

subsídios de diversas áreas técnicas, além do design propriamente dito. Áreas como a arquitetura da informação, programação, usabilidade, acessibilidade entre outros.

A preocupação fundamental do web designer é agregar os conceitos de usabilidade com o planejamento de interfaces, garantindo que o usuário final atinja seus objetivos de forma agradável e intuitiva. O trabalho desenvolvido pelo web designer foca na criação de material para a web, ou seja, em ferramentas e tecnologias necessárias à construção e manutenção de sites, tratamento de imagem e criação de animações.

As áreas de atuação são bastante variadas. Basta que a empresa possua um setor de web para que esse profissional seja requisitado. Muitas empresas como agências de publicidade, assessorias de imprensa e empresas com conteúdo para Internet ou intranet contratam este profissional para atuar no desenvolvimento de seus websites de forma que conquiste o leitor. Os jornais são outra fonte atrativa para os designers de web. Além disso, o webdesigner pode atuar como profissional autônomo ou freelancer, de modo que seus projetos serão independentes de uma empresa, porém dependem da vontade dos clientes. Assim, o web designer tem em suas mãos a tarefa de ser a interface entre usuários, sistemas e consumidores.

<span id="page-6-0"></span>A LEI Nº 12.513 de 26 de outubro de 2011, institui o Programa Nacional de Acesso ao Ensino Técnico e Emprego (Pronatec), sendo que um dos objetivos é ampliar as oportunidades educacionais dos trabalhadores, por meio do incremento da formação e qualificação profissional com finalidade de ampliar a oferta de educação profissional e tecnológica, por meio de programas, projetos e ações de assistência técnica e financeira. No Dia 04.11.2011, a Portaria nº 1.569, de 03.11.2011 do Ministério da Educação, fixou as diretrizes para a execução da bolsa-formação no âmbito do Programa Nacional de Acesso ao Ensino Técnico e Emprego (Pronatec). A oferta da bolsa-formação abrangerá, entre outras modalidades, a bolsa-formação estudante e bolsa-formação trabalhador. Neste sentido, A ampliação do acesso, permanência e extensão da escolaridade devera estar intrinsecamente ligada a um processo de ampliação de direitos/garantias individuais que caracterizam o desenvolvimento humano, os arranjos sóciopolíticos e o crescimento econômico característicos da sociedade moderna.

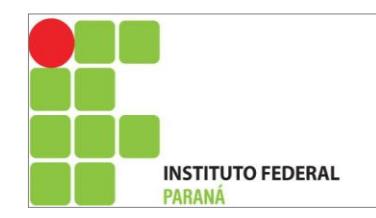

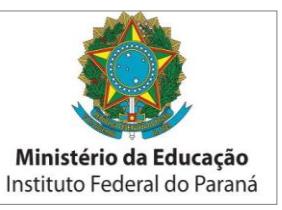

# **3.2 - Objetivos do Curso**

# <span id="page-7-0"></span>**3.2.1 Objetivo Geral**

Capacitar os participantes para criar, planejar, coordenar a concepção, produção e manutenção de projetos de comunicação visual para internet por meio de treinamento em softwares gráficos e de programação para a web.

# <span id="page-7-1"></span>**3.2.2 Objetivos Específicos**

- Entender o funcionamento da internet e da web:
- Saber realizar tratamento em imagens;
- Compreender os conceitos fundamentais de web design;
- Planejar sites de acordo com os princípios de usabilidade;
- Ser capaz de realizar manutenção de páginas;
- Promover o conhecimento de ferramentas e técnicas para os participantes atuarem no planejamento, elaboração e finalização de páginas web.

# <span id="page-7-2"></span>**3.3 - Perfil profissional de Conclusão**

O profissional concluinte deverá ter capacidade para criar e coordenar a implantação de projetos de comunicação visual para Internet, sendo capaz de identificar, selecionar, planejar e desenvolver materiais, procedimentos, tecnologias e ferramentas relacionados ao design gráfico e programação para web.

## <span id="page-7-3"></span>**3.4 - Avaliação da aprendizagem**

A avaliação deve se centrar tanto no processo como no produto. Quando realizada durante o processo ela tem por objetivo informar ao professor e ao aluno os avanços, as dificuldades e possibilitar a ambos a reflexão sobre a eficiência do processo educativo,

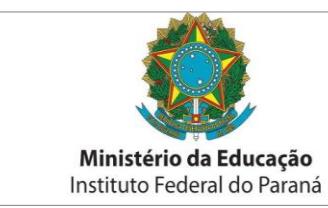

possibilitando os ajustes necessários para o alcance dos melhores resultados possíveis. Durante o processo educativo é conveniente que o professor esteja atento à participação efetiva do aluno através da observação da assiduidade, pontualidade, envolvimento nos trabalhos e discussões. No produto, várias formas de avaliação poderão se somar, tais como relatórios, trabalho de pesquisa bibliográfica, lista de exercícios etc. Todos estes instrumentos são bons indicadores da aquisição de conhecimentos e do desenvolvimento de habilidades e competências, tais como capacidade de síntese e análise.

 De acordo com os artigos quinto e sexto da portaria 120 de 06 de agosto de 2009 do Instituto Federal do Paraná os processos de avaliação por competência serão:

I.Diagnóstica: envolve descrição, atribuição de valor e julgamento acerca dos resultados apresentados pelos alunos em diferentes etapas do processo educativo e atende a diferentes objetivos; detecta o nível geral de conhecimento dos alunos, as suas dificuldades e as medidas necessárias para supri-las; permite retroalimentar o processo, servindo como indicador dos elementos de competência que precisarão ser aprofundados ou resgatados.

II.Formativa: ocorre durante o processo de ensino aprendizagem, é interna ao processo, contínua, interativa e centrada no aluno de caráter diagnóstico; ajuda o aluno a aprender e o professor a ensinar e reavaliar todas as etapas do processo ensino aprendizagem; possibilita o acompanhamento da aquisição e domínio das competências e adéqua o ensino ás necessidades de ajustes na aprendizagem e no desenvolvimento do aluno.

III.Somativa: possibilita a avaliação dos objetivos e competências pretendidos; apresenta os resultados de aprendizagens e rendimento dos alunos e seus dados subsidiam o replanejamento do ensino para a próxima etapa.

São considerados meios para operacionalização da avaliação:

I.Seminários;

II.Trabalho individual e grupal;

**INSTITUTO FEDERAL** 

III.Testes escritos e orais;

IV.Demonstração de técnicas em laboratório;

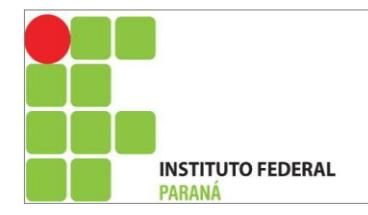

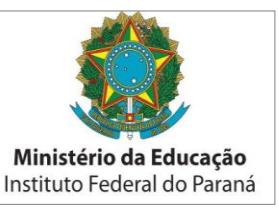

V.Dramatização;

VI.Apresentação do trabalhos

VII.Portfólios;

VIII.Resenhas;

IX.Auto-avaliação, entre outros.

Diante do exposto, a avaliação da aprendizagem será de caráter formativo com o objetivo de demonstrar que o aluno consegue aplicar os conteúdos abordados mediante um instrumento de avaliação formal aplicado ao final de cada módulo e trabalhos práticos em grupos e individuais no decorrer dos módulos.

Também será considerado o desenvolvimento de um projeto final contemplando todos os tópicos abordados e a participação e empenho na realização das atividades propostas.

O aluno será considerado apto a qualificação e certificação desde que tenha aproveitamento com frequência maior ou igual a 75%.

# <span id="page-9-0"></span>**3.5 Infraestrutura**

A Unidade Educacional do Instituto Federal do Paraná de Coronel Vivida tem por objetivo atender a educação profissional técnica de nível médio e pós-médio nas áreas de Produção Alimentícia, Ambiente, Saúde e Segurança e Gestão em Negócios; formando e qualificando cidadãos e contribuindo para o desenvolvimento socioeconômico local e regional.

A Unidade Educacional de Coronel Vivida está localizada na Rodovia PR 562, Flor da Serra (Saída para Honório Serpa, ao lado da Casa Familiar Rural), no Sudoeste do Paraná em uma área de 17.014,43 metros quadrados e apresenta uma área construída de 1.338,60 metros quadrados. O ambiente possui:

- 1 sala para o setor administrativo;
- 1 biblioteca (sem livros);
- 6 salas de aula (equipadas com projetor multimídia e tela interativa);
- 1 sala para EAD;
- 1 laboratório de informática (25 computadores e 1 datashow);
- 1 laboratório de massoterapia;
- 1 sala de reuniões:

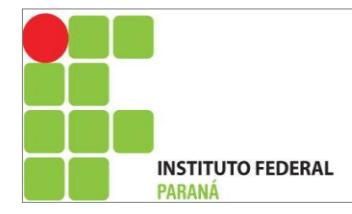

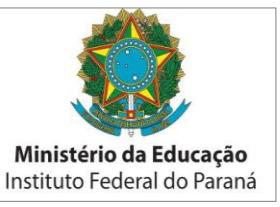

Espaço para cantina, cozinha e xerox.

A Unidade de Ensino de Coronel Vivida é equipada de forma a atender as necessidades do Curso, disponibilizando aos professores e alunos vários recursos audiovisuais para todas as atividades desenvolvidas no curso: retro-projetores, data-shows, telas para projeção, vídeos cassete, televisores, projetores de slides, além de laboratório de informática com todos os softwares específicos que serão utilizados pelo curso.

# <span id="page-10-0"></span>**3.6 Planilha orçamentária**

A aquisição de materiais e recursos humanos necessários para a oferta do curso de Web Design é realizada de acordo com o Termo de cooperação 14522 FNDE - IFPR. Os recursos disponíveis são divididos de acordo com a natureza das despesas, estabelecidos através do percentual através do número de alunos em turmas efetivas. Para o curso de Web Design os percentuais foram calculados através de 30 alunos num total de 160 horas como mostra a Tabela 1:

Tabela 1 - Planilha Orçamentária para aquisição de materiais e recursos humanos para o curso de Web Design.

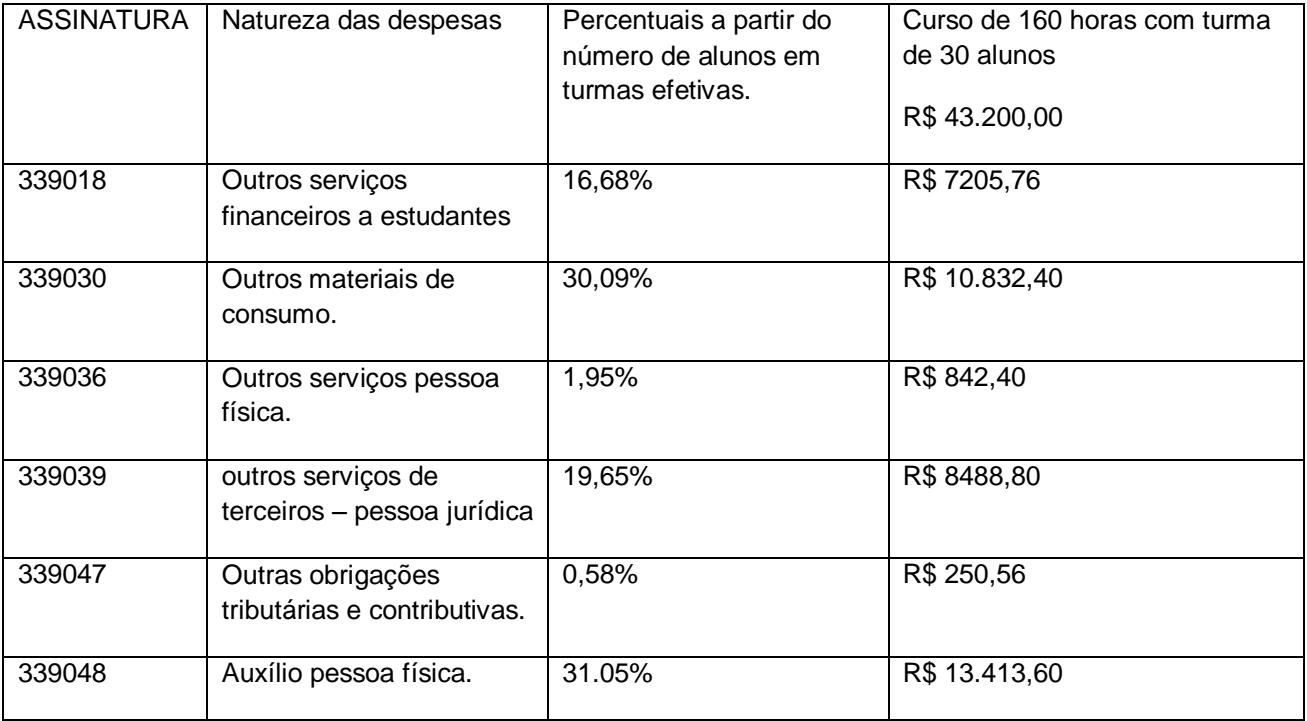

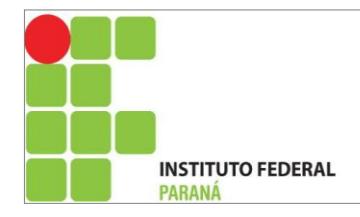

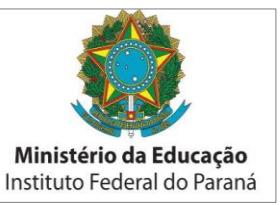

Das assinaturas observam-se as suas aplicações legais:

33.90.18 - Auxílio Financeiro a Estudantes Despesas orçamentárias com ajuda financeira concedida pelo Estado a estudantes comprovadamente carentes, e concessão de auxílio para o desenvolvimento de estudos e pesquisas de natureza científica, realizadas por pessoas físicas na condição de estudante, observado o disposto no art. 26 da Lei Complementar no 101/2000.

33.90.30 - Material de Consumo. Despesas orçamentárias com álcool automotivo; gasolina automotiva; diesel automotivo; lubrificantes automotivos; combustível e lubrificantes de aviação; gás engarrafado; outros combustíveis e lubrificantes; material biológico, farmacológico e laboratorial; animais para estudo, corte ou abate; alimentos para animais; material de coudelaria ou de uso zootécnico; sementes e mudas de plantas; gêneros de alimentação; material de construção para reparos em imóveis; material de manobra e patrulhamento; material de proteção, segurança, socorro e sobrevivência; material de expediente; material de cama e mesa, copa e cozinha, e produtos de higienização; material gráfico e de processamento de dados; aquisição de disquete; pen-drive; material para esportes e diversões; material para fotografia e filmagem; material para instalação elétrica e eletrônica; material para manutenção, reposição e aplicação; material odontológico, hospitalar e ambulatorial; material químico; material para telecomunicações; vestuário, uniformes, fardamento, tecidos e aviamentos; material de acondicionamento e embalagem; suprimento de proteção ao voo; suprimento de aviação; sobressalentes de máquinas e motores de navios e esquadra; explosivos e munições; bandeiras, flâmulas e insígnias e outros materiais de uso não duradouro.

33.90.36 - Outros Serviços de Terceiros - Pessoa Física Despesas orçamentárias decorrentes de serviços prestados por pessoa física pagos diretamente a esta e não enquadrados nos elementos de despesa específicos, tais como: remuneração de serviços de natureza eventual, prestado por pessoa física sem vínculo empregatício; estagiários, monitores diretamente contratados; gratificação por encargo de curso ou de concurso; diárias a colaboradores eventuais; locação de imóveis; salário de internos nas penitenciárias; e outras despesas pagas diretamente à pessoa física.

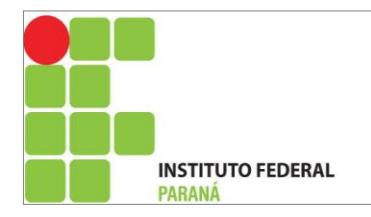

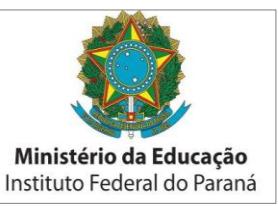

33.90.39 - Outros Serviços de Terceiros - Pessoa Jurídica. Despesas orçamentárias decorrentes da prestação de serviços por pessoas jurídicas para órgãos públicos, tais como: assinaturas de jornais e periódicos; tarifas de energia elétrica, gás, água e esgoto; serviços de comunicação (telefone, telex, correios etc.); fretes e carretos; locação de imóveis (inclusive despesas de condomínio e tributos à conta do locatário, quando previstos no contrato de locação); locação de equipamentos e materiais permanentes; software; conservação e adaptação de bens imóveis; seguros em geral (exceto os decorrentes de obrigação patronal); serviços de asseio e higiene; serviços de divulgação, impressão, encadernação e emolduramento; serviços funerários; despesas com congressos, simpósios, conferências ou exposições; vale-refeição; auxílio-creche (exclusive a indenização a servidor); habilitação de telefonia fixa e móvel celular; e outros congêneres, bem como os encargos resultantes do pagamento com atraso de obrigações não tributárias.

33.90.47 - Obrigações Tributárias e Contributivas.Despesas orçamentárias decorrentes do pagamento de tributos e contribuições sociais e econômicas (Imposto de Renda, ICMS, IPVA, IPTU, Taxa de Limpeza Pública, COFINS, PIS/PASEP etc.), exceto as incidentes sobre a folha de salários, classificadas como obrigações patronais, bem como os encargos resultantes do pagamento com atraso das obrigações de que trata este elemento de despesa.

Observação importante: O uso dessa rubrica deverá ocorrer quando acontecer contratação de serviços de pessoas físicas (33.90.36).

<span id="page-12-0"></span>33.90.48 - Outros Auxílios Financeiros a Pessoas Físicas Despesas orçamentárias com a concessão de auxílio financeiro diretamente a pessoas físicas, sob as mais diversas modalidades, tais como ajuda ou apoio financeiro e subsídio ou complementação na aquisição de bens, não classificados explícita ou implicitamente em outros elementos de despesa, observado o disposto no art. 26 da Lei Complementar no 101/2000.

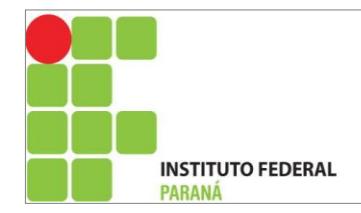

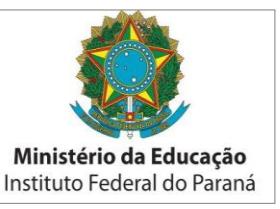

# **3.7 - Pessoas envolvidas – docentes e técnicos**

Os técnicos e docentes envolvidos possuem conhecimento prático e teórico, contribuindo para qualidade do ensino e das atividades administrativas para o funcionamento do curso de Web Design e são listados na Tabela 2 abaixo.

Tabela 2 – Docentes e Técnicos Administrativos envolvidos no curso de Web Design.

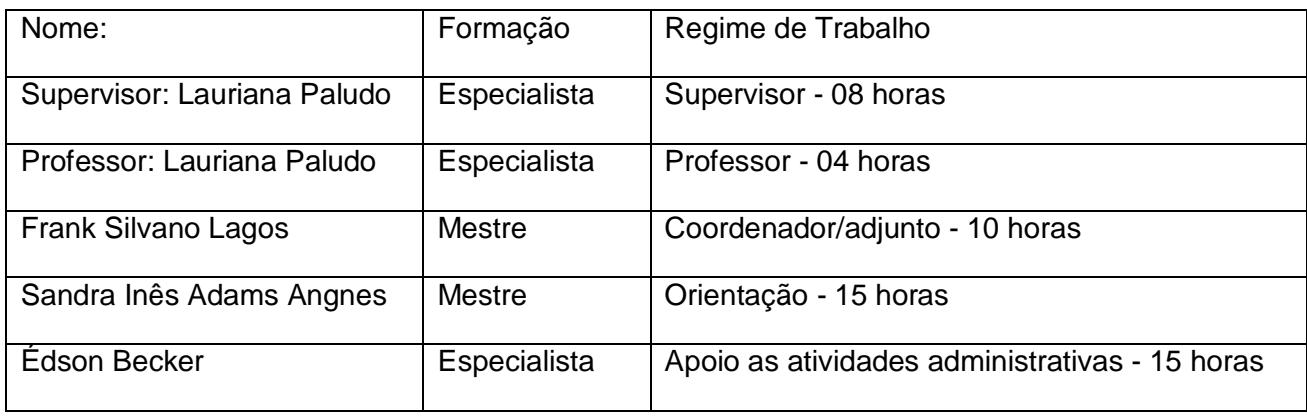

# <span id="page-13-0"></span>**3.8 - Descrição de diplomas e certificados a serem expedidos**

O curso de Web Design está estruturado de forma que o aluno receba o Diploma de Certificação em Web Design, no eixo tecnológico Informação e Comunicação após a conclusão com aproveitamento do curso com êxito.

# <span id="page-13-1"></span>**3.9 - Organização Curricular**

A organização curricular do FIC Web Design, PRONATEC do Instituto Federal do Paraná está estruturada numa construção de conhecimento que articula teoria e prática, capacitando a mobilização saberes empíricos (desenvolvidos ao longo da vida social, escolar e laboral), expandindo-os para que assim possa atuar de maneira eficaz em situações concretas, levando a uma compreensão mais real e global do mundo do trabalho.

A organização curricular desse FIC de Web Design está amparada em determinações presentes no Programa Nacional de Acesso ao Ensino Técnico e Emprego – PRONATEC, que

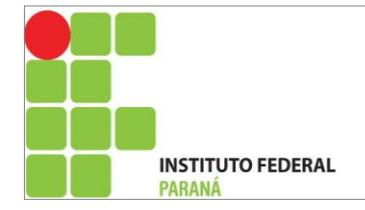

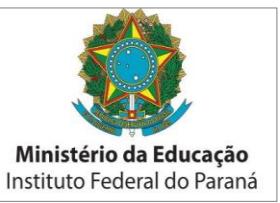

alterou as Leis n. 7.998, de 11 de janeiro de 1990, n. 8.121, de 24 de julho de 1991 e n. 10.260, de 12 de julho de 2001.

Que em seu

"Art. 1º Fica instituído o Programa Nacional de Acesso ao Ensino Técnico e Emprego - PRONATEC, a ser executado pela União, com a finalidade de ampliar a oferta de educação profissional e tecnológica, por meio de programas, projetos e ações de assistência técnica e financeira.

Parágrafo único. São objetivos do PRONATEC:

 I - expandir, interiorizar e democratizar a oferta de cursos de educação profissional técnica de nível médio e de cursos e programas de formação inicial e continuada ou qualificação profissional;

 II - fomentar e apoiar a expansão da rede física de atendimento da educação profissional e tecnológica;

 III - contribuir para a melhoria da qualidade do ensino médio público, por meio da articulação com a educação profissional;

 IV - ampliar as oportunidades educacionais dos trabalhadores por meio do incremento da formação e qualificação profissional."

A formação dos alunos é vista como um processo global e complexo, no qual conhecer, entender e atuar não são vistos métodos dissociados. O processo ensino-aprendizagem proposto e as transformações sociais, no mundo do trabalho e no campo da ciência, são instrumentos teórico-práticos capazes de orientar a tomada de decisões nos diferentes enfrentamentos da vida profissional. O comprometimento com a preparação de trabalhadores para a inserção no mercado de trabalho, cuja configuração está a exigir, cada vez mais, profissionais competentes capazes de lidar com recursos tecnológicos como o uso das tecnologias de informação, e comunicação virtual nos permite oferecer e adequar a criação de ambientes pedagógicos que favoreçam essa inserção, assim como o contato com várias linguagens (midiáticas e multimídiaticas), que possibilitem diferentes formas de ler, de olhar e de interpretar uma dada realidade, propiciando, inclusive, a geração de novas informações e novos significados.

A estrutura da matriz curricular procura oferecer conteúdos como tipografia, design, metodologia de projeto, composição, criação, ergonomia, semiótica, produção gráfica, desenho, ilustração, entre outros, tendo como matéria prima "um objetivo" a ser resolvido numa "composição gráfica organizada, estruturada e direcionada" que gerará um produto digital para

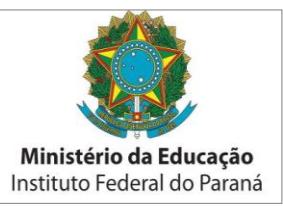

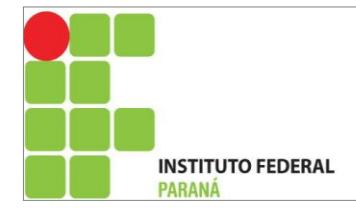

a web. O estudante terá contato com conhecimentos e tecnologias especializados em projetar sites para Internet com noções estéticas, funcionais, ergonômicas, psicológicas e de acordo com padrões das entidades normativas da área.

A organização do curso de Web Design está estruturada em regime presencial, com a carga horária de 160 horas-aulas, sendo a organização curricular estruturada para proporcionar qualificação profissional em Web Design, visando proporcionar ao aluno conhecimentos de formação específica, de acordo com o campo de conhecimentos do eixo tecnológico e com a matriz curricular apresentada na Tabela 3:

Tabela 3 - Matriz curricular do Curso Web Design.

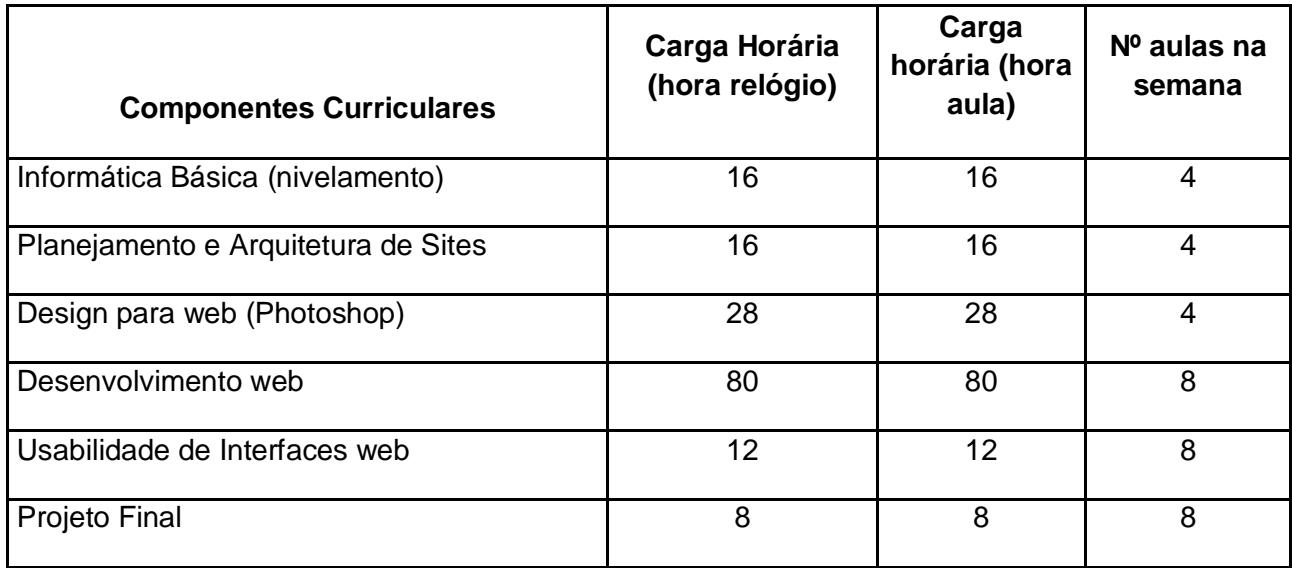

# <span id="page-15-0"></span>**3.9.1 Ementário e Referências Bibliográficas**

O Ementário e Referências Bibliográficas são apresentados a seguir, destacando que, em virtude da dinâmica que cerca o desenvolvimento científico e acadêmico da área, poderão ser revistos, como forma de assegurar a qualidade social do curso.

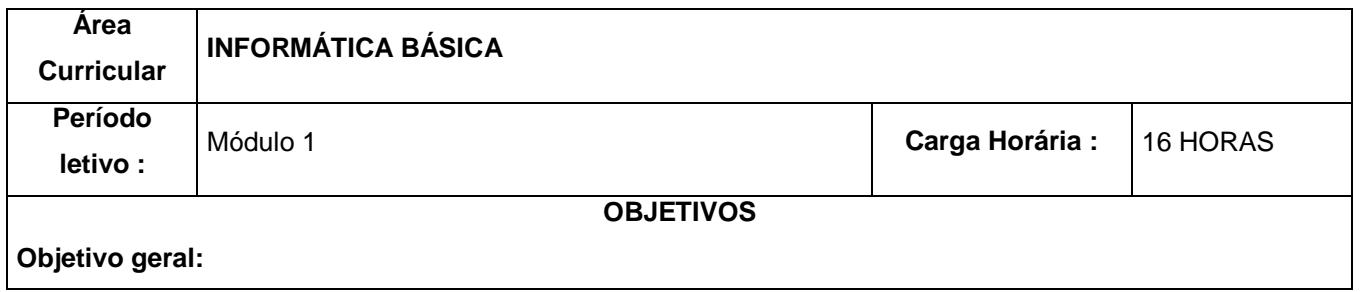

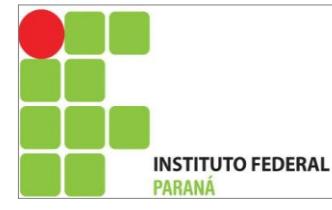

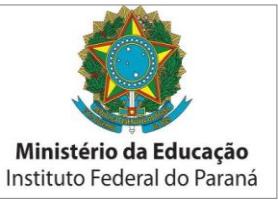

Capacitar os alunos para o uso das tecnologias de informação e comunicação e na utilização de recursos específicos da informática visando a criação de soluções para produtividade acadêmica e profissional.

### **Objetivos específicos:**

- Conhecer e aprimorar o uso de aplicativos, visando a otimização de procedimentos e atividades realizadas através do computador.
- Proporcionar ao aluno uma visão prática e objetiva da utilização dos recursos tecnológicos;
- Introduzir noções de utilização de aplicativos para facilitar o seu manuseio e a operação com suas ferramentas básicas;
- Contribuir para um processo de democratização do conhecimento e inclusão digital.
- Estabelecer procedimentos para utilização dos serviços disponíveis através da Internet de acordo com os valores éticos.

#### **Bases Tecnológicas**

**Conceitos básicos de Informática; Sistemas Operacionais; Internet.**

#### **Conceitos básicos de Informática**

- Evolução da informática
- Conceitos de hardware e software
- Sistema Operacional
- Cuidados com os equipamentos
- Vírus de computador
- Internet: acesso, utilização e ferramentas

#### **Sistemas Operacionais**

- Operar um sistema operacional pessoal baseado em interface gráfica;
- Operações com janelas e aplicativos;
- Operação com diretórios e pastas.
- Mídias de Gravação

#### **Internet**

- Conceitos básicos de rede de computadores
- Conceitos básicos de Internet
- Operar um programa de navegação na Internet;
- Operar ferramentas de buscas na Internet;
- Enviar e receber e-mails;
- Noções de segurança e privacidade na Internet.

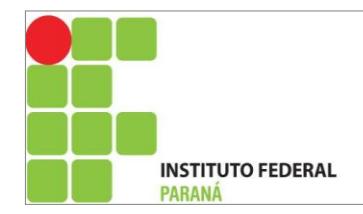

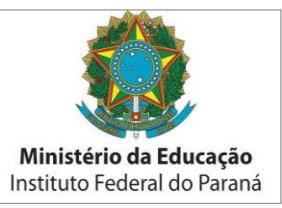

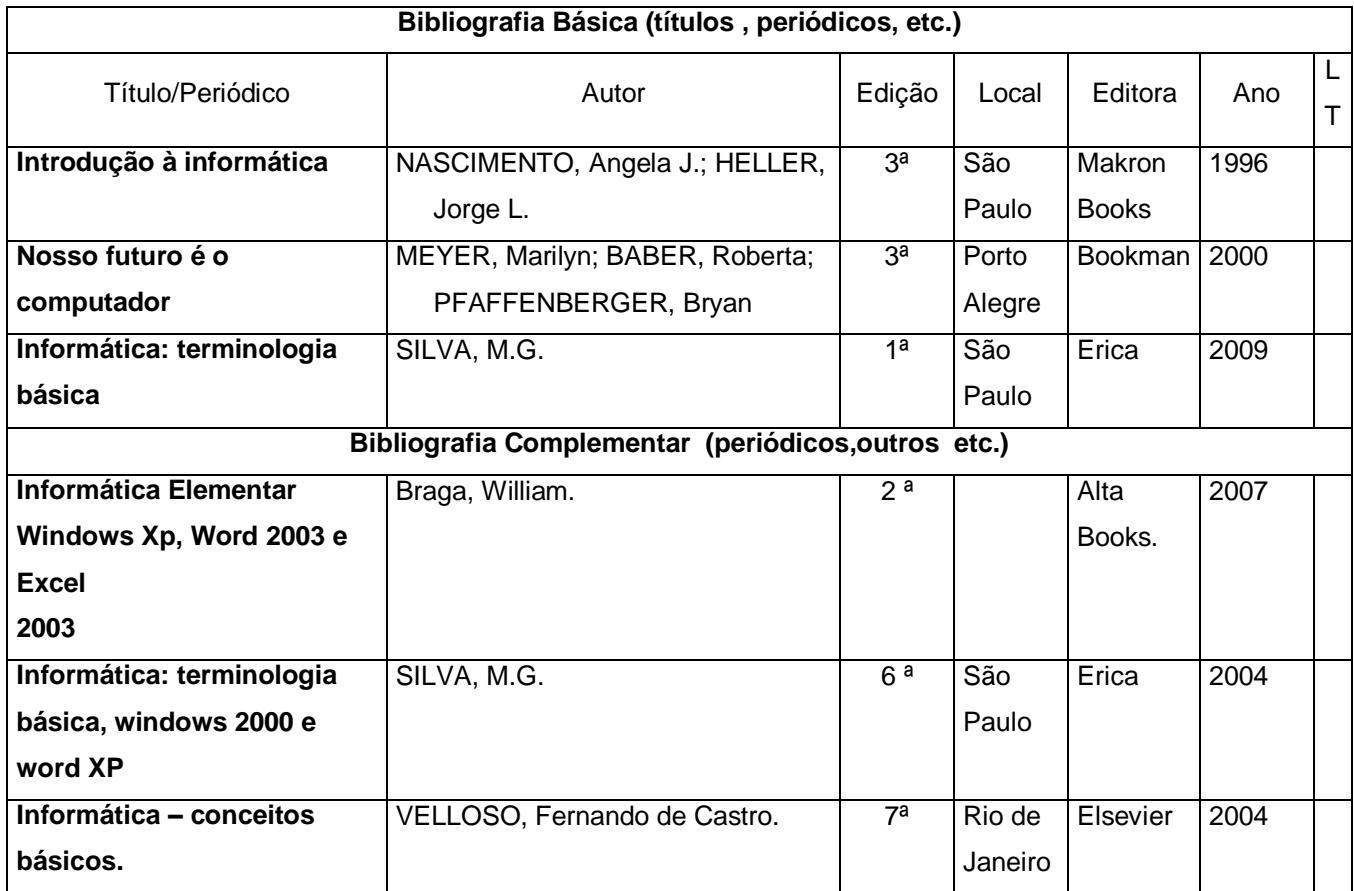

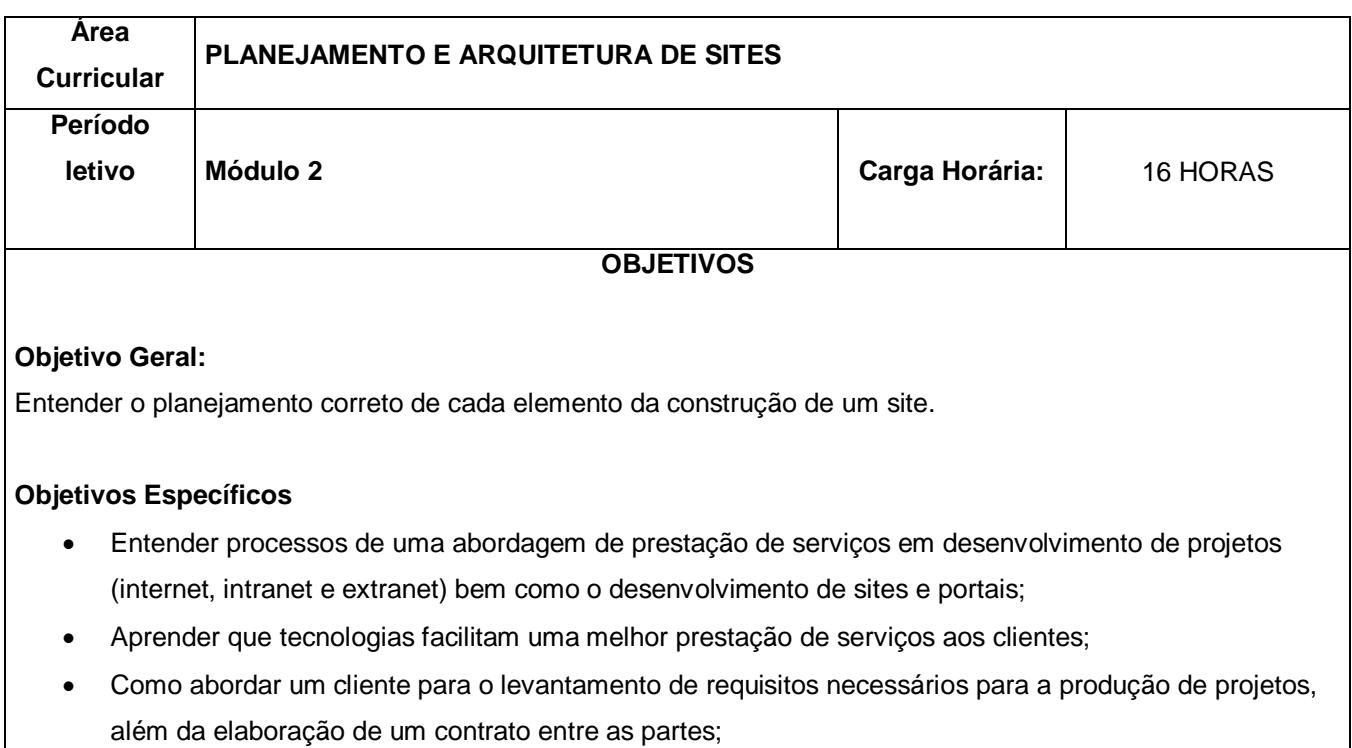

Construir um protótipo navegável de um site.

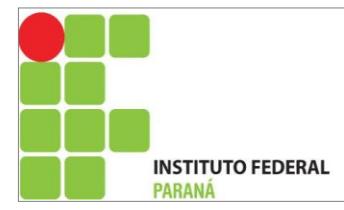

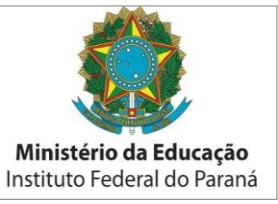

### **Bases Tecnológicas**

 **Noções básicas para criação na web; cores; tipografia; imagens; planejando um projeto web; estrutura, arquitetura e estatísticas de um site;** 

#### **Noções básicas para criação na Web**

- Leis que envolvem criação de sites
- Diferença entre site e portal
- Como um site ou portal se relaciona com a internet
- Evolução do site
- O Processo de design
- Anatomia de uma página Web
- **·** Inspiração
- Resolução de tela

#### **Cores**

- A psicologia das cores
- Temperatura da cor
- Valores para cores
- RGB ou CMYK

#### **Tipografia**

- Tipografia na Web
- Espacejamento de texto
- Alinhamento de texto
- Encontrando fontes
- Escolhendo a melhor fonte

#### **Imagens**

#### • Pixel

- Arquivo bitmap x vetorial
- Formatos de imagens
- **Cropping**
- Resize
- Encontrando imagens

#### **Planejando um projeto Web**

- Passos que envolvem a criação de um site
- Gerenciamento de conteúdo: Site Estático x Site Dinâmico

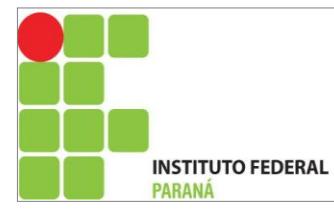

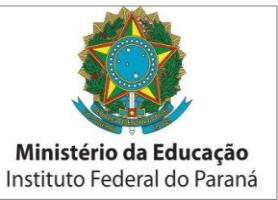

- Registro de domínio e hospedagem de site
- Briefing
- Estrutura de navegação
- Layout
- Banco de imagens e formatos de arquivos
- Protótipo navegável
- · Publicação
- Documentação
- Entrega
- Marketing
- Manutenção

### **Estrutura do site e Arquitetura da Informação**

- Estrutura de um site
- Teia
- **•** Hierarquia
- Rasa
- Profunda
- Mixer de estrutura

### **Estatísticas de um site**

Estatísticas de visitação: WebTrends, Google Analytics, etc.

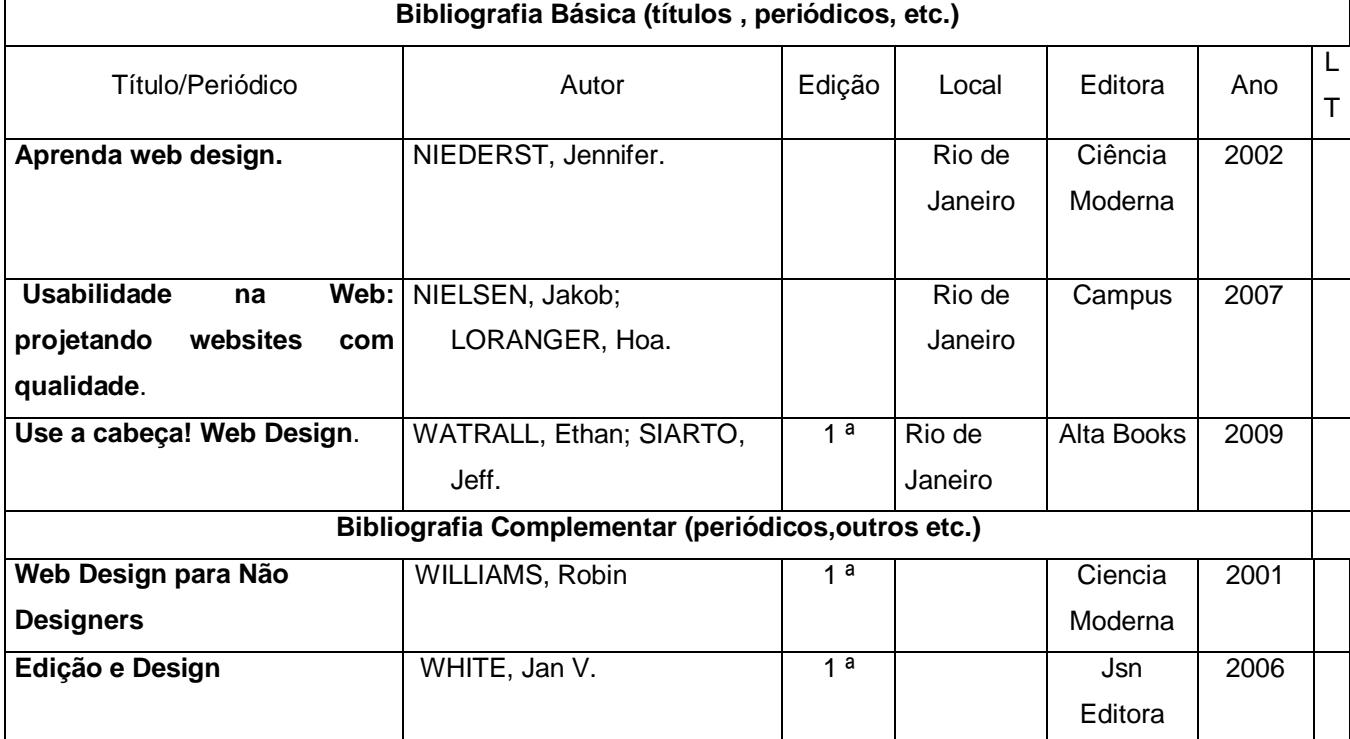

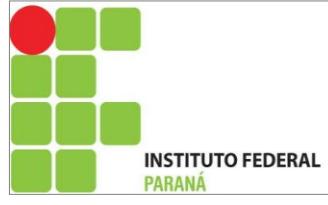

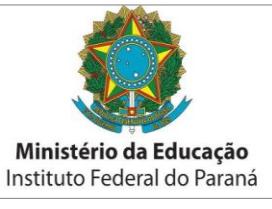

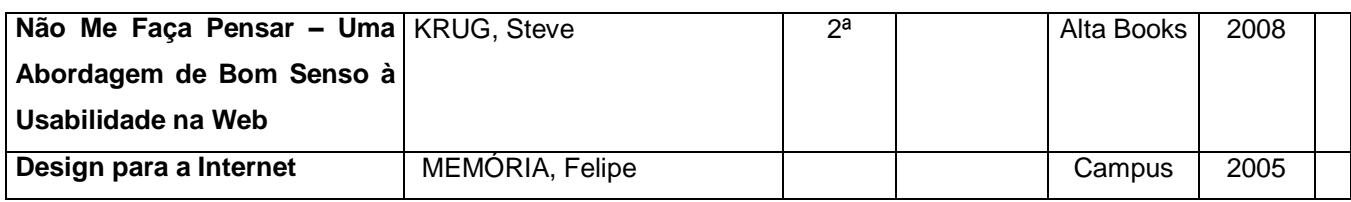

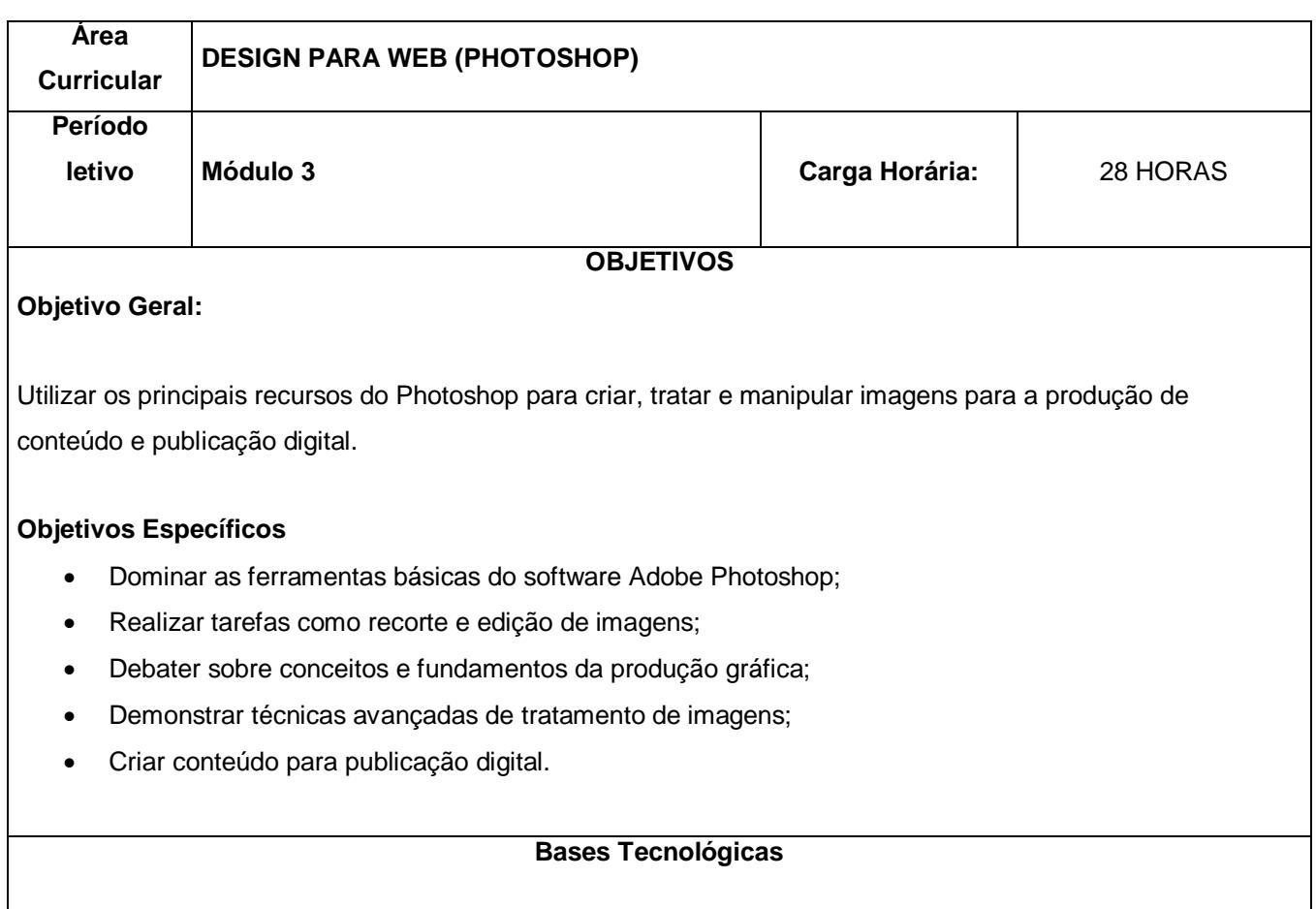

# **Photoshop**

- Imagens e seus formatos;
- Resoluções e tamanhos das imagens;
- Cores RGB e Hexadecimal;
- Conhecendo a interface do Photoshop;
- Trabalhando com as ferramentas de edição;
- Editando imagens;
- Filtros e correções de cores;
- Ferramentas de seleção e transformação;
- Os vários tipos de ajustes em uma imagem;
- Criando imagens para o site (botões, menus, cabeçalhos, etc);
- Criando layouts de páginas web e mapas de imagens;
- Fatiando e exportando imagens;
- Salvando imagens no formato web;

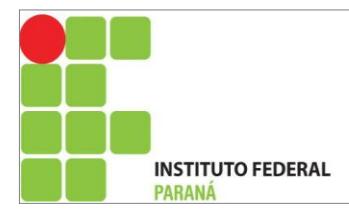

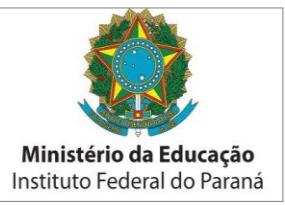

### Quando exportar em png, jpg ou gif

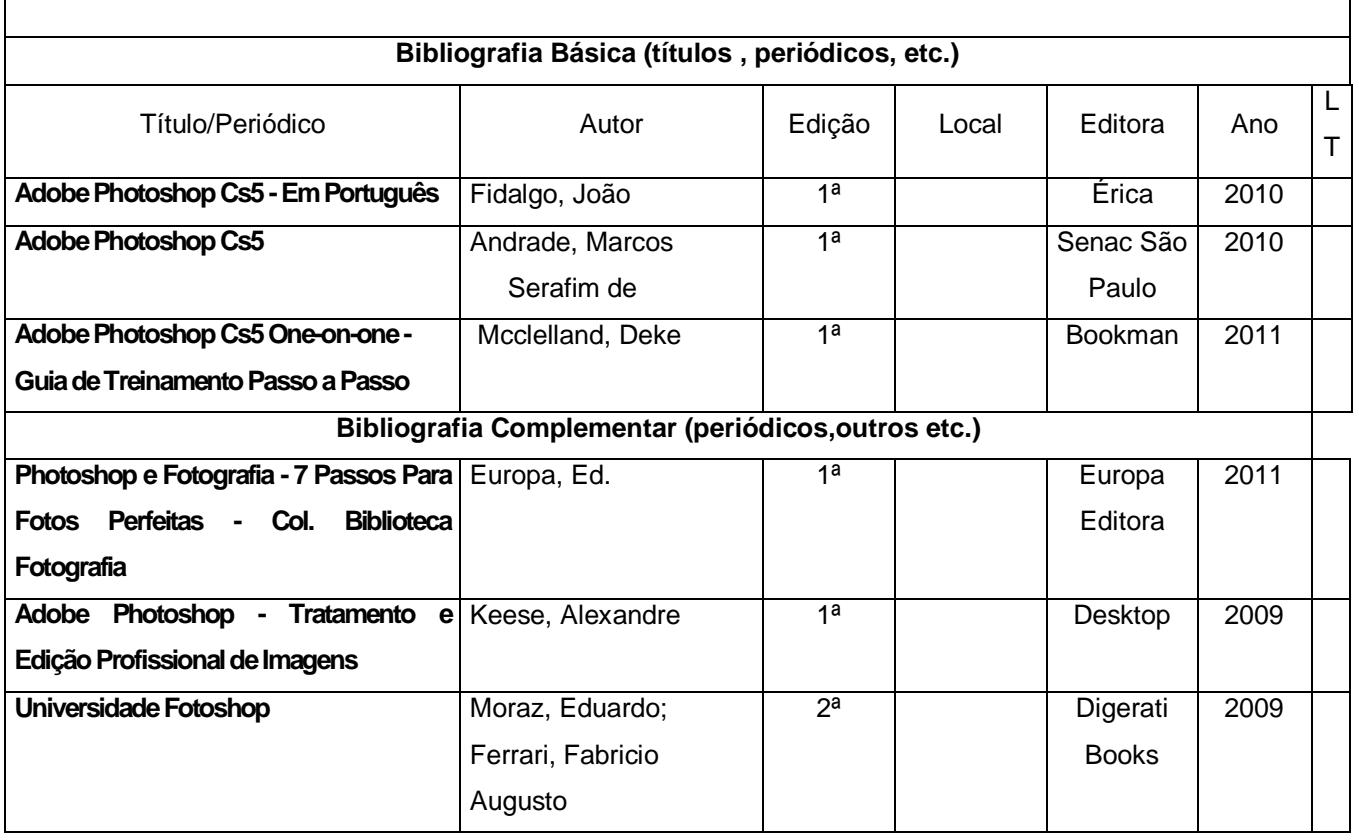

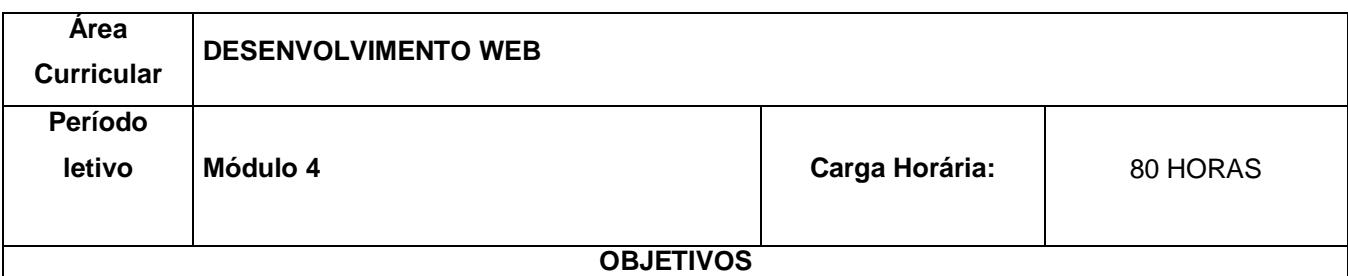

## **Objetivo Geral:**

Ser capaz de criar páginas utilizando formatação HTML, CSS e Tableless seguindo padrões oficiais da web e questões de acessibilidade.

## **Objetivos Específicos**

- Estar apto a utilizar os padrões W3C;
- Qualificar profissionais capazes de cumprir a Lei de Acessibilidade (Decreto lei 5296);
- Desenvolver sites mais leves;
- Reduzir o tempo de produção;
- Utilizar uma metodologia de trabalho que valorize o trabalho em grupo;
- Produzir páginas que possam ser vistas de qualquer dispositivo, sem a criação de "versões" paralelas.

#### **Bases Tecnológicas**

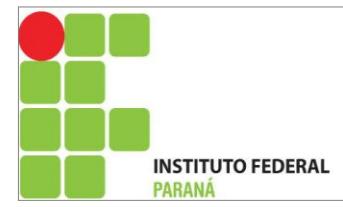

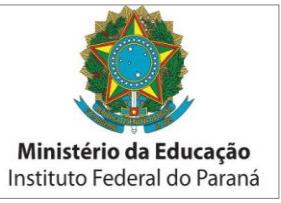

**HTML; CSS; TABLELESS; Padrões W3C; Dreamweaver; Gerenciadores de Conteúdo WEB**

### **HTML**

- Sobre o HTML;
- Sua primeira página em HTML;
- Elementos e Atributos;
- O cabeçalho de um documento HTML;
- Formatação de textos;
- Ligações de hipertexto (links);
- Listas ordenadas e não ordenadas;
- Trabalhando com imagens no HTML;
- Cores Hexadecimais;
- Entidades, acentuação e caracteres especiais;
- Tabelas, formulários e frames;
- · Inserção de scripts;

#### **CSS**

- · Introdução ao CSS
- Tipos de CSS
- Como utilizar CSS nas páginas web
- Cores e fundos
- textos
- fontes
- links
- margin e padding
- borda
- identificando e agrupando elementos (classe e id)
- agrupando elementos (span e div)
- flutuando elementos
- layers
- webstandarts e validação

## **TABLELESS**

- · Inserindo estilo na página;
- Propriedades margin e padding;
- Propriedade font e text;
- Propriedade background e border;
- Divs e classes;

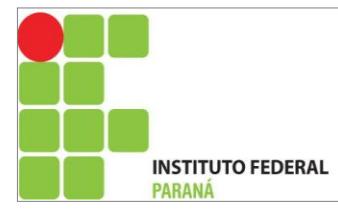

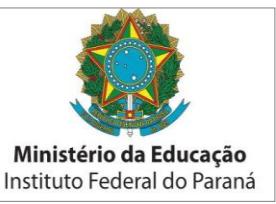

- Propriedade Float;
- Propriedade Overflow;
- Layout com 3 colunas;
- Propriedade list;
- Pseudoclasses;
- Menu horizontal e vertical;

## **Padrões W3C:**

Visão geral dos padrões da W3C para a web

## **Dreamweaver:**

- Por que usar;
- As novidades, as linguagens de programação suportadas;
- A área de trabalho (painéis, ferramentas, configurações);
- Definindo o melhor layout de trabalho;
- Os painéis Design, Split e Code (qual a melhor forma de trabalhar?);
- A Barra de Ferramentas Propriedades;
- A Barra de Ferramentas Common, estudo de suas 16 ferramentas;
- A Barra de Ferramentas Layout, estudo de suas 13 ferramentas;
- A Barra de Ferramentas Formulários, estudo de suas 22 ferramentas;
- A Barra de Ferramentas Dados, estudo de suas 19 ferramentas;
- A Barra de Ferramentas Spry, estudo de suas 16 ferramentas;
- A Barra de Ferramentas In Context Editing, estudo de suas 2 ferramentas;
- A Barra de Ferramentas Texto, estudo de suas 19 ferramentas;
- A Barra de Ferramentas Favoritos;
- Criando e editando Tableless (CSS);
- O painel CSS e suas funcionalidades;
- O painel Banco de Dados;
- O painel Comportamentos;
- O painel Arquivos;
- Definindo um site no DW (Gerenciamento de Sites);
- Criando um site completo usando CSS (Tableless) e DW;
- Inspecionando o site para evitar erros (bugs);
- Visualizando o site em diversos navegadores e versões (Chrome, Firefox, IE);
- Publicando o projeto final

## **Gerenciadores de Conteúdo WEB**

Introdução ao Joomla

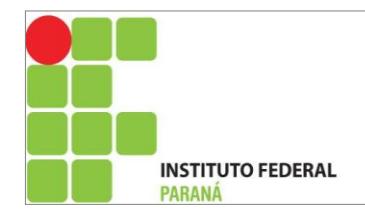

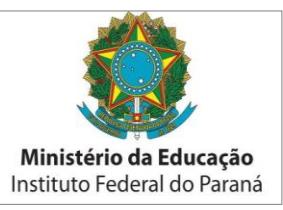

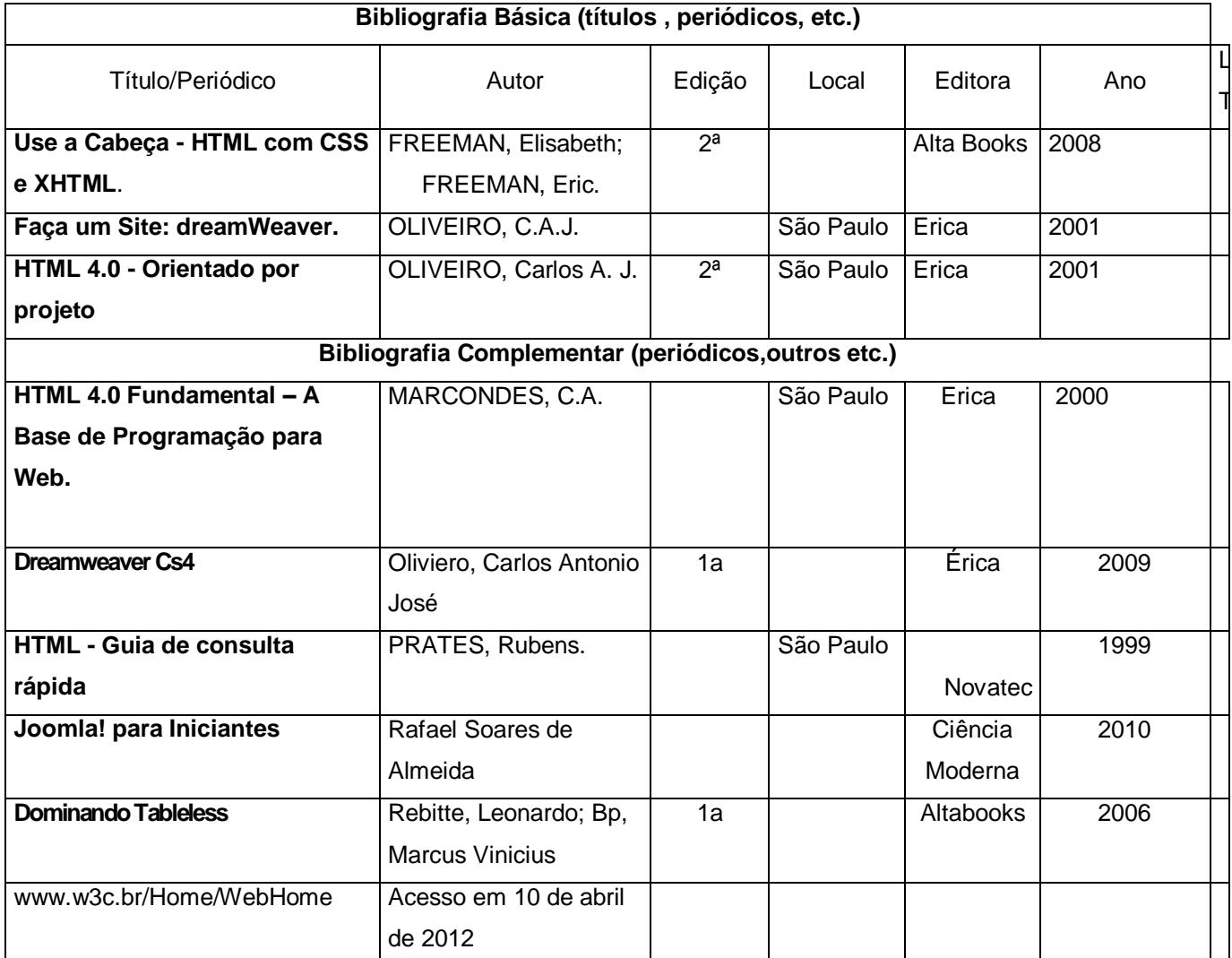

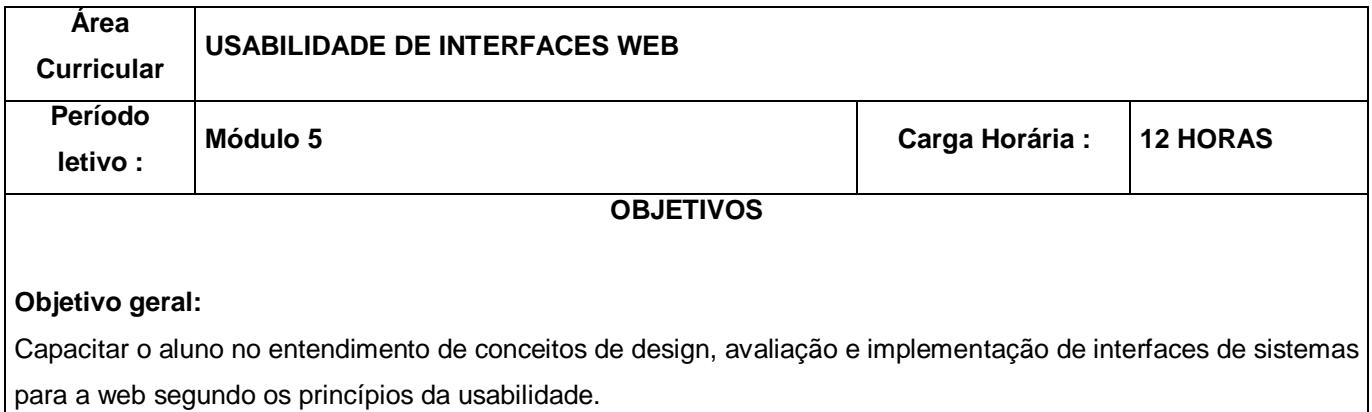

# **Objetivos específicos:**

- Aprender a promover a melhor interação entre o site e o usuário.
- Apresentar as técnicas para avaliação de Usabilidade.
- Orientar o aluno na aplicação de testes de Usabilidade.

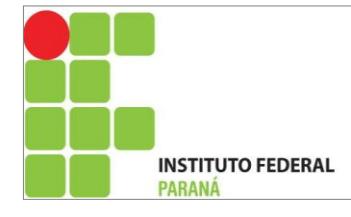

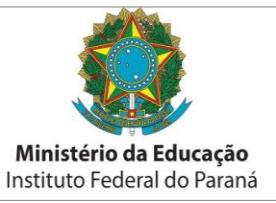

#### **Bases Tecnológicas**

- Introdução à Usabilidade:
	- o O que é usabilidade;
	- o As diversas definições de usabilidade;
	- o Onde podemos aplicar a usabilidade;
	- o Usabilidade x Ergonomia;
	- o Uma visão da usabilidade no cenário atual da Web;
	- o Benefícios da usabilidade;
- Usabilidade em Interfaces Web:
	- o Padrões de usabilidade para Web: Links, Menus, Idiomas, Gráficos, Busca, etc.
	- o A importância cultural no processo da usabilidade;
- Testes de Usabilidade:
	- o Introdução aos testes de usabilidade;
	- o Guia prático para testes de usabilidade;
	- o Laboratório de usabilidade;
	- o Criando seu próprio laboratório de usabilidade;
	- o Questionários;
	- o Análise da Tarefa;
	- o Protótipo de Papel;
	- o Avaliação Heurística;
	- o Avaliação Cooperativa;
- Experiência do Usuário:
	- o O que é a experiência do usuário?
	- o Como a usabilidade melhora a experiência do usuário?
	- o Problemas de layout;
	- o RIA, tabelas, tableless e AJAX;

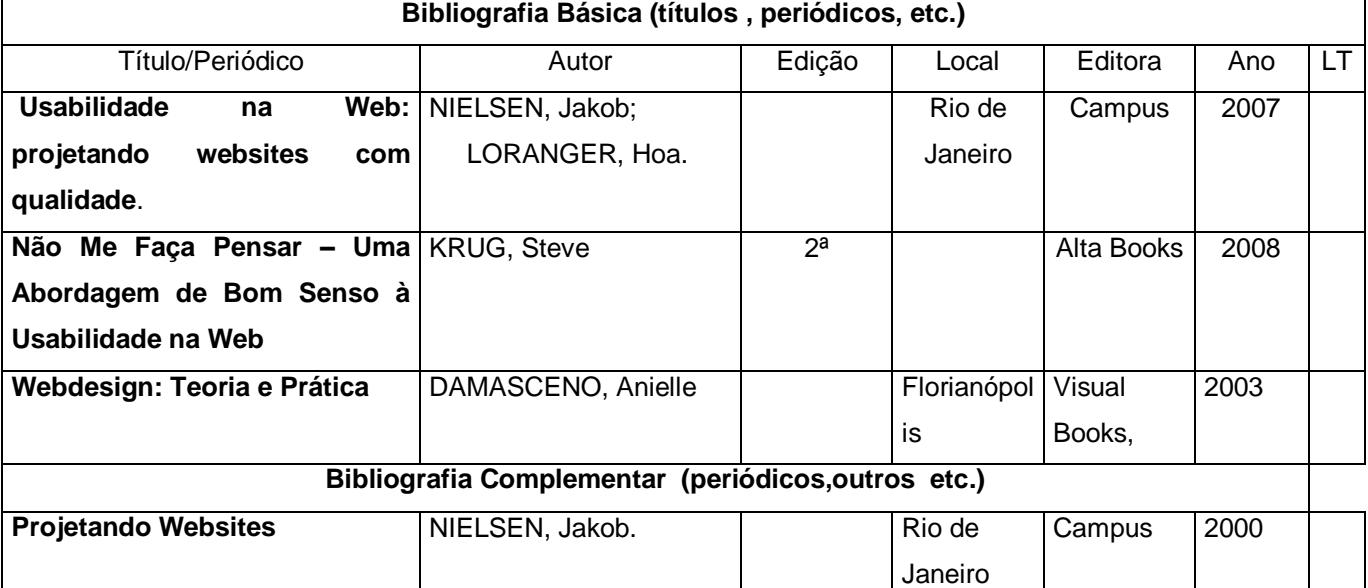

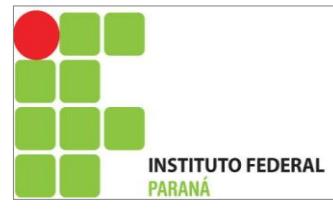

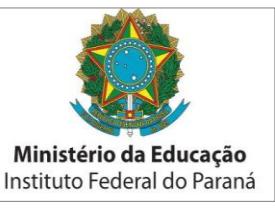

**Homepage: Usabilidade: 50 Websites Desconstruídos**. NIESEN, Jakob; TAHIR, Marie. Campus 2002 **Design de Interação: Além da Interação Homem-Computador** PREECE, J.; ROGERS, Y.; SHARP, H **Porto** Alegre Bookman 2005

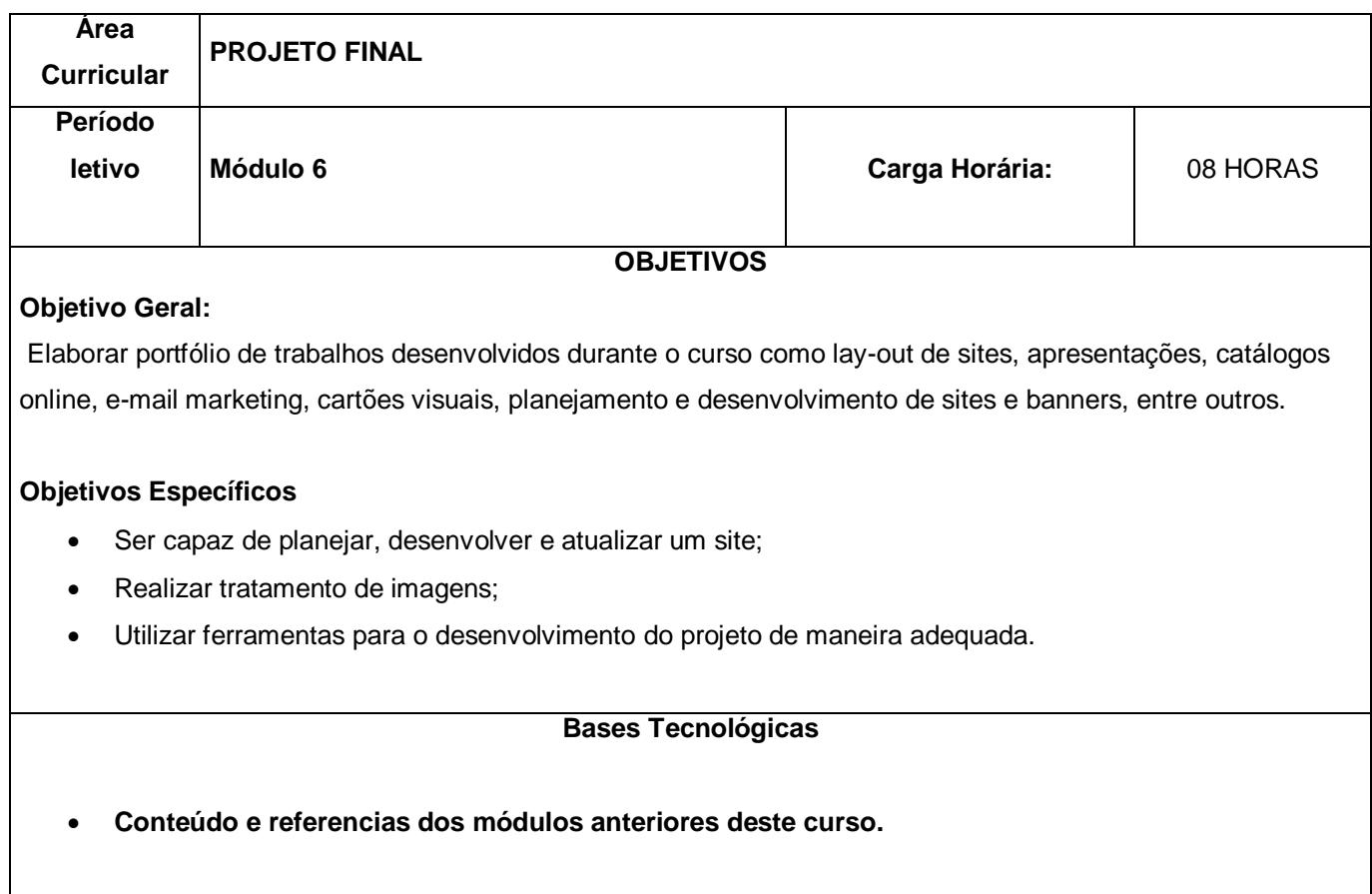

# <span id="page-26-0"></span>**3.9.2 Calendário Letivo**

O curso de Web Design tem um total de 160 horas/aula sendo ministradas no período letivo de 2012 quatro horas/aula semanais, uma vez na semana. Até sete de novembro as aulas aconteceram às quartas-feiras à tarde, e a partir de doze de novembro passaram a ser quatro horas/aula semanais nas segundas-feiras a tarde, no horário das 13:15 às 17:15 horas.

Para o período letivo do ano de 2013, está previsto para as aulas serem ministradas duas vezes por semana, nas segundas e quintas-feiras no horário das 13:15 às 17:15 horas. A FIGURA 4 e a FIGURA 5 apresentam, respectivamente, o início e final dos dias letivos do curso de Web Design para ambos os anos letivos de 2012 e 2013.

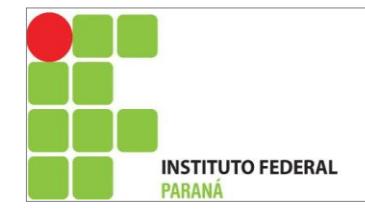

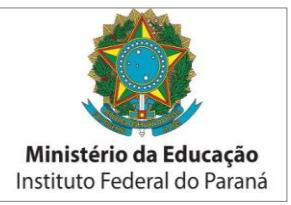

# FIGURA 4 – Calendário Letivo do curso de Web Design referente ao período letivo de 2012.

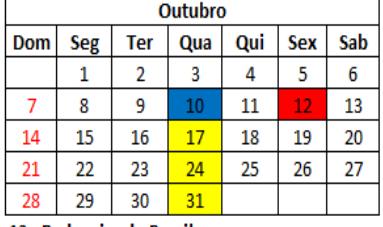

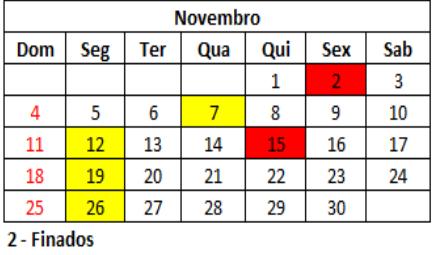

15 - Proclamação da República

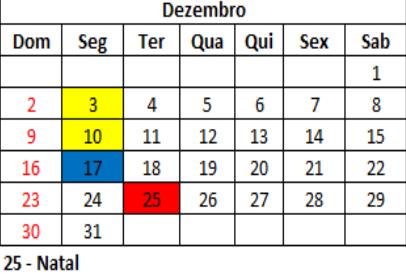

12 - Padroeira do Brasil

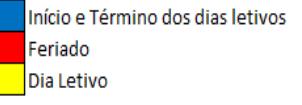

# FIGURA 5 – Calendário Letivo do curso de Web Design referente ao período letivo de 2012.

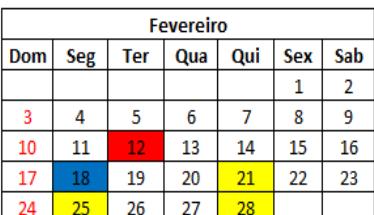

12 - Carnaval (facultativo)

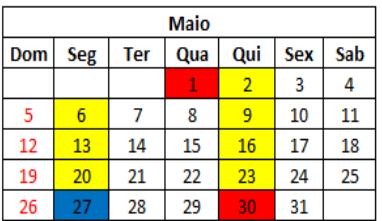

1 - Dia do Trabalho

30 - Corpus Christi (facultativo)

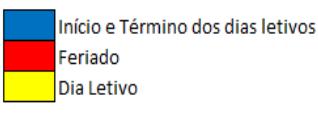

<span id="page-27-0"></span>**Ata de Aprovação do curso no Conselho Diretor do campus.**

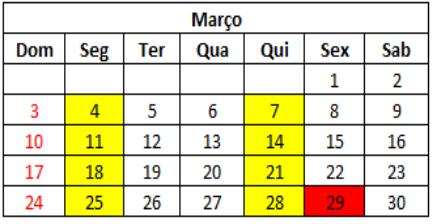

29 - Sexta-feira da Paixão

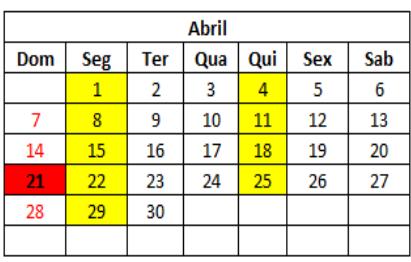

21 - Tiradentes

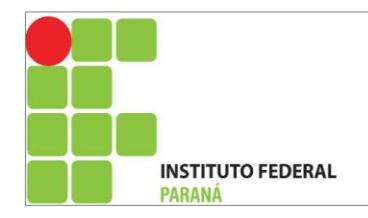

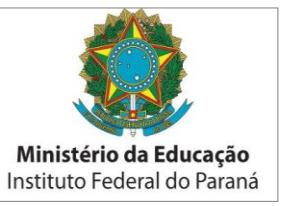

# **4. REFERÊNCIAS**

1. Guia Pronatec de formação Inicial e Continuada -2012.

2. SANTOS, Tommy Alves dos. **Recepcionista de Eventos.** Instituto Federal do Paraná – Câmpus Palmas.

3. **http://www.jusbrasil.com.br/legislação**.

4. Instituto Paranaense de Desenvolvimento Econômico e Social e Instituto Paranaense de Assistência Técnica e Extensão Rural - IPARDES. Curitiba: IPARDES, 2003. Convênio IPARDES, SETI, EMATER.